## NAKAMURA\_METASTASIS\_MODEL\_DN

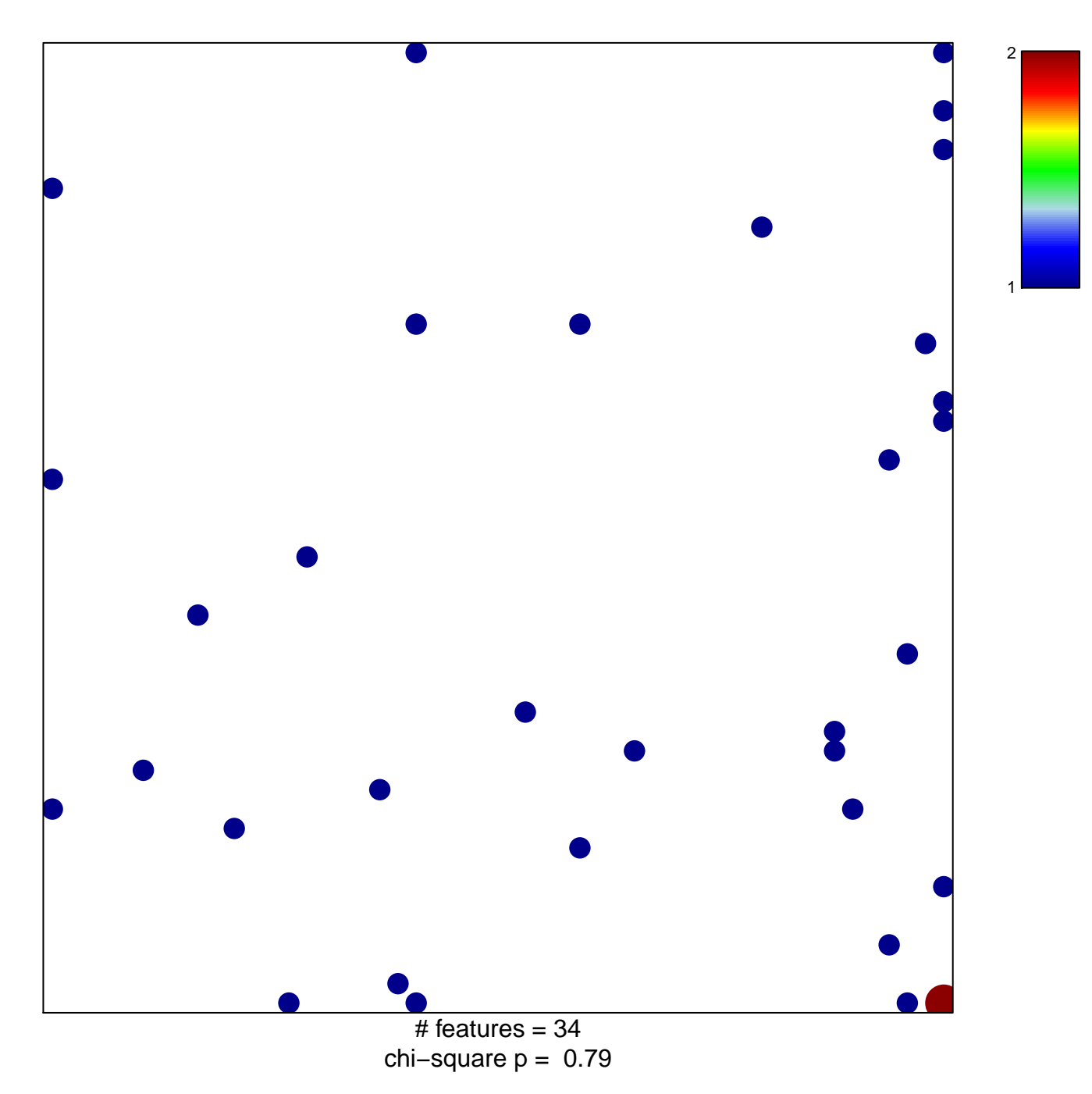

## **NAKAMURA\_METASTASIS\_MODEL\_DN**

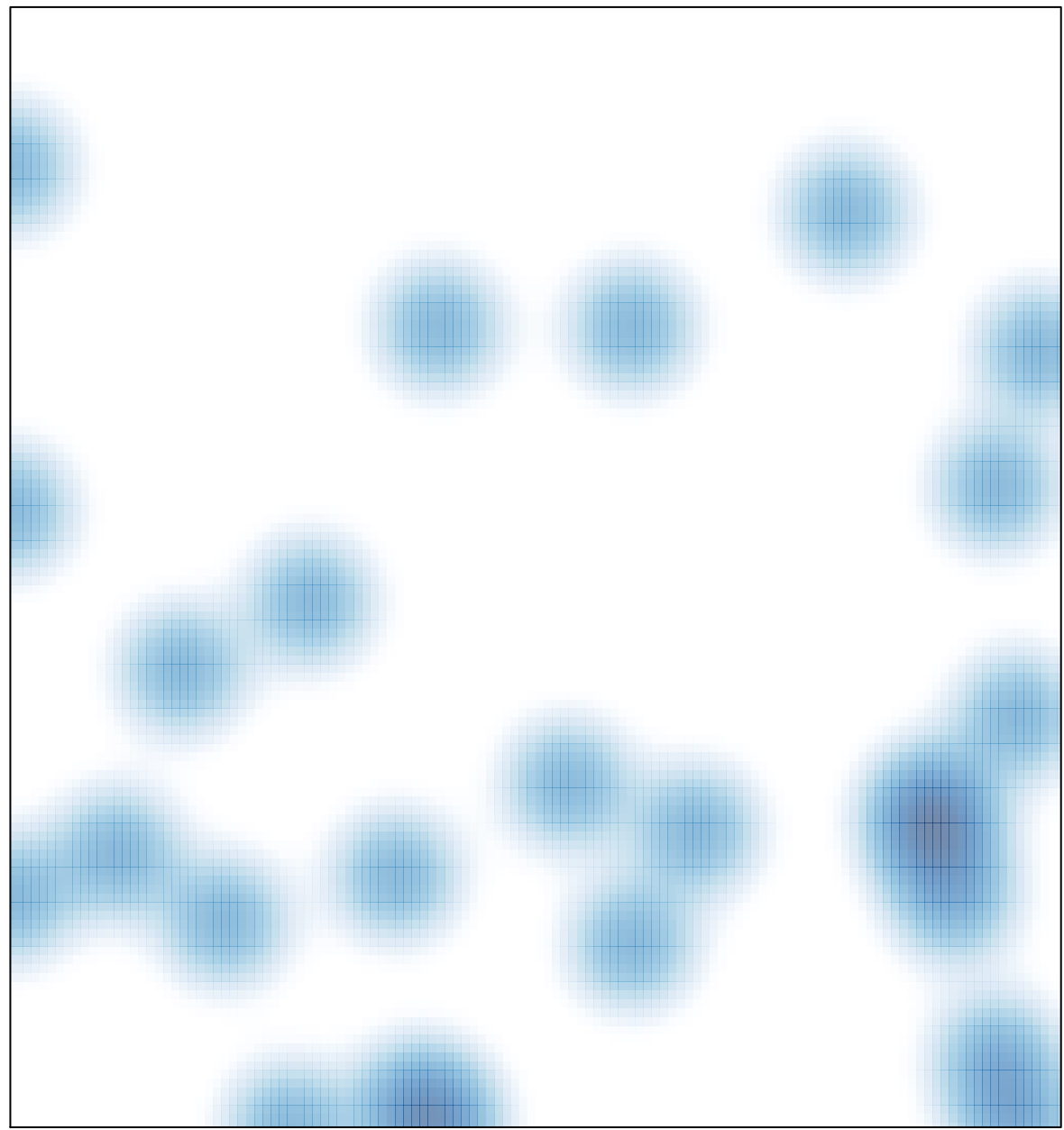

# features =  $34$ , max =  $2$